# **Přepis VD do jazyka C**

- Základní kostra
- Proměnné
- Vstup / Výstup
- Větvení
- Cykly
- Funkce
- Pole

## **Základní kostra**

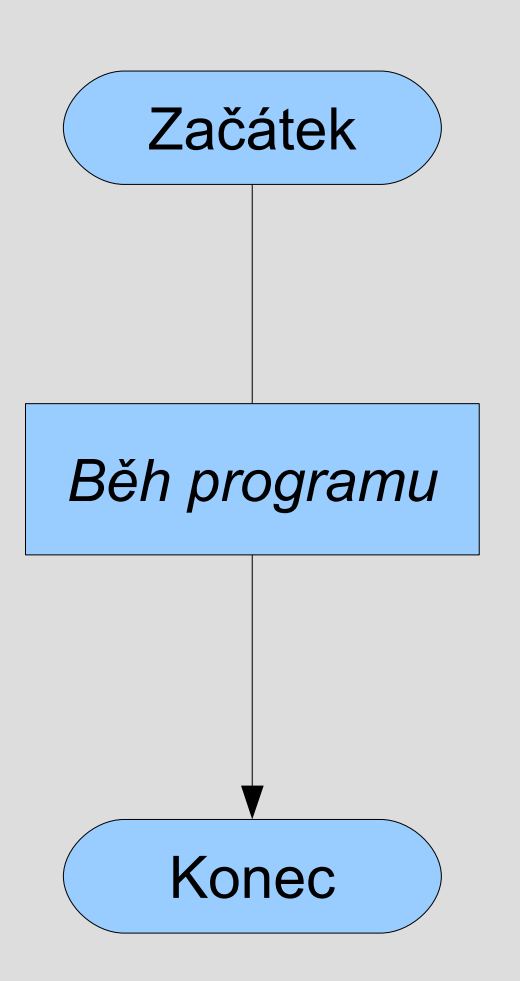

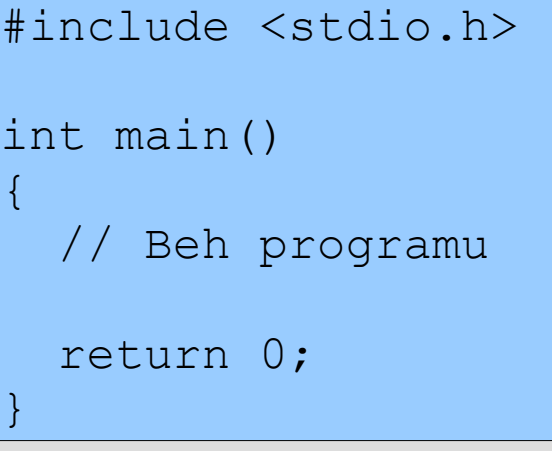

## **Proměnné**

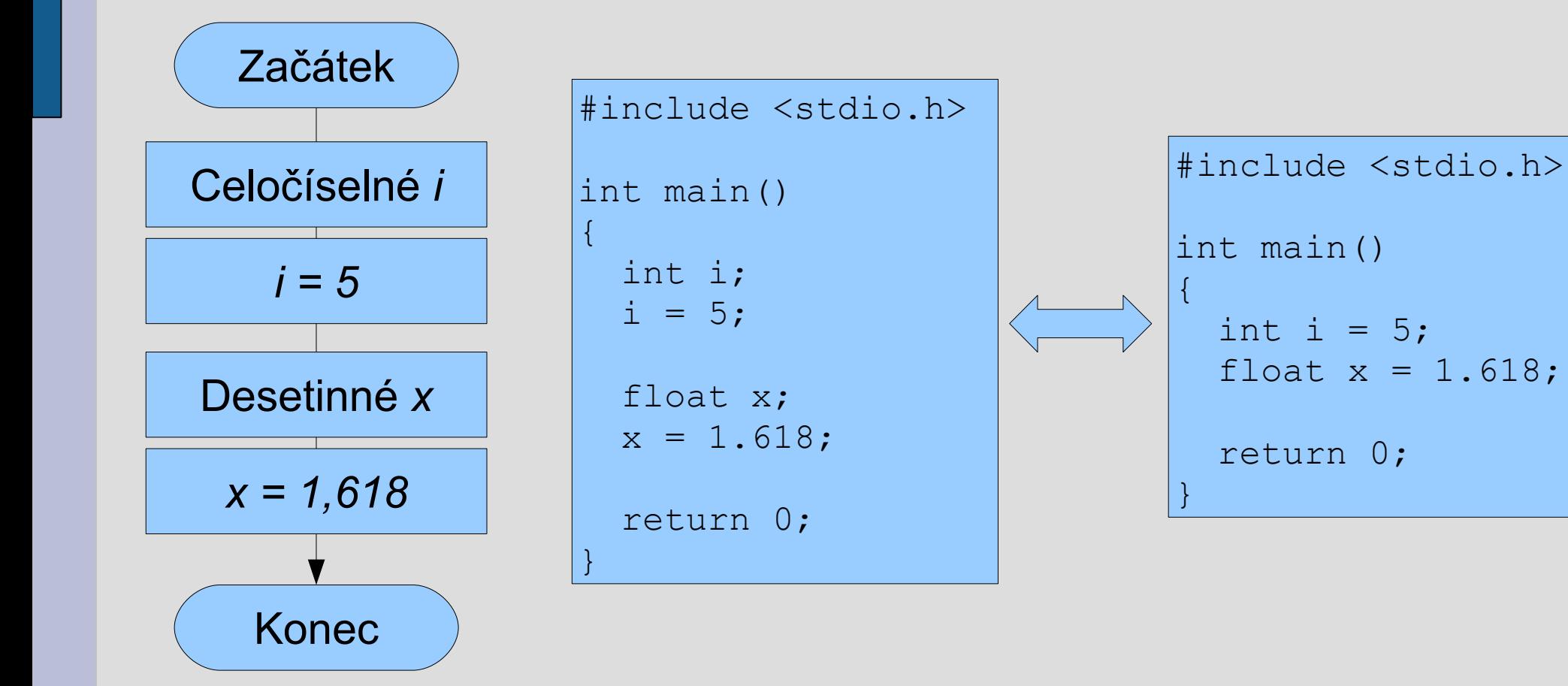

## **Vstup / výstup**

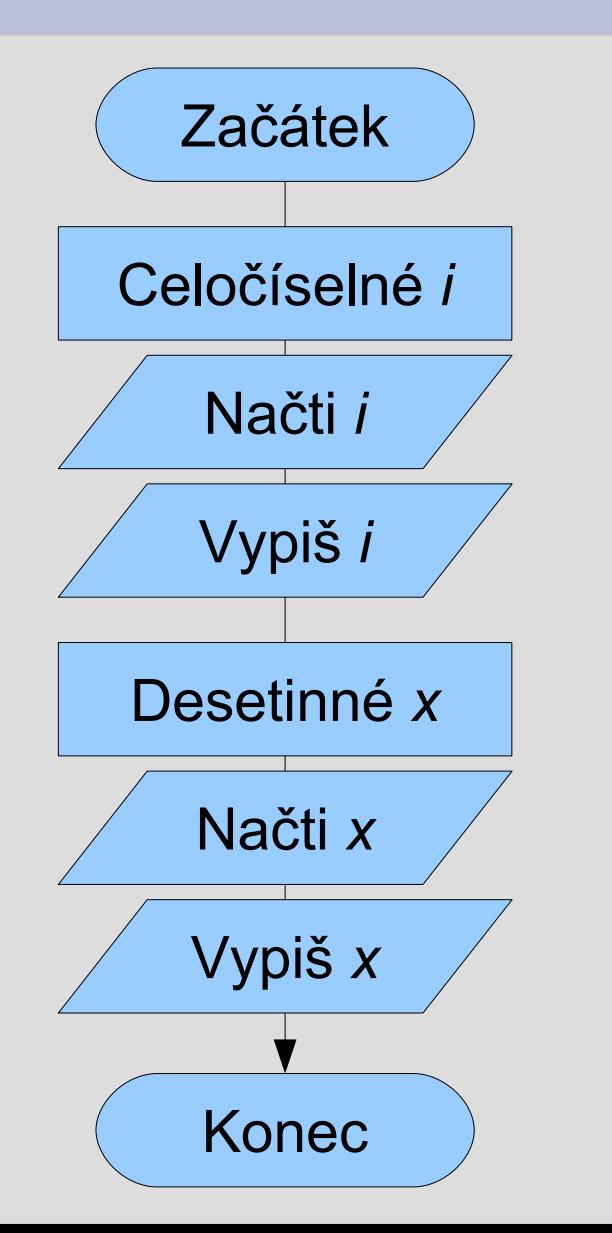

```
#include <stdio.h>
int main()
\{ int i;
   scanf("%d", &i);
   printf("%d\n", i);
   float x;
  scanf("<sub>8</sub>f", &x);
   printf("%f\n", x);
```
return 0;

}

## **Větvení**

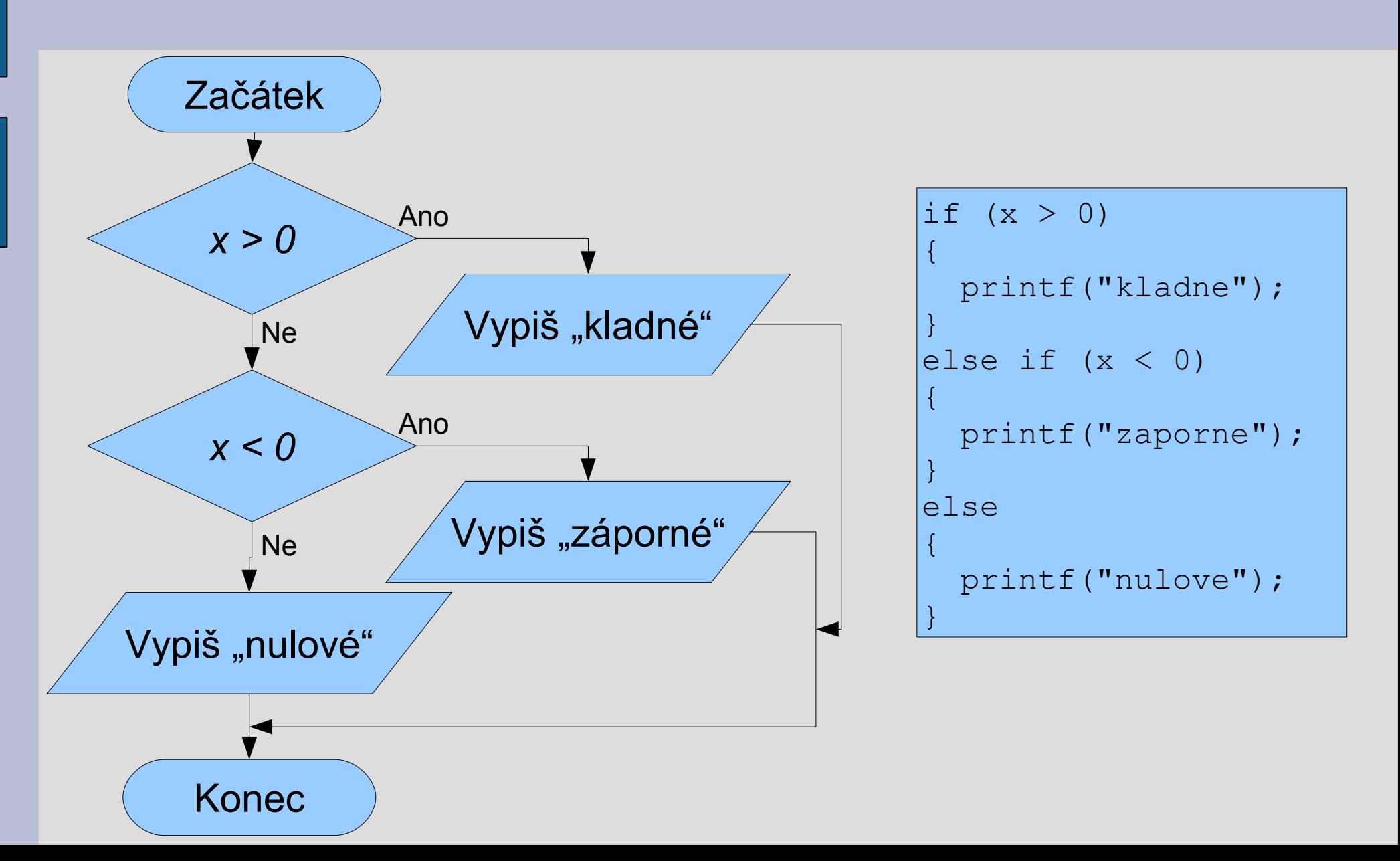

## **Cyklus while a for**

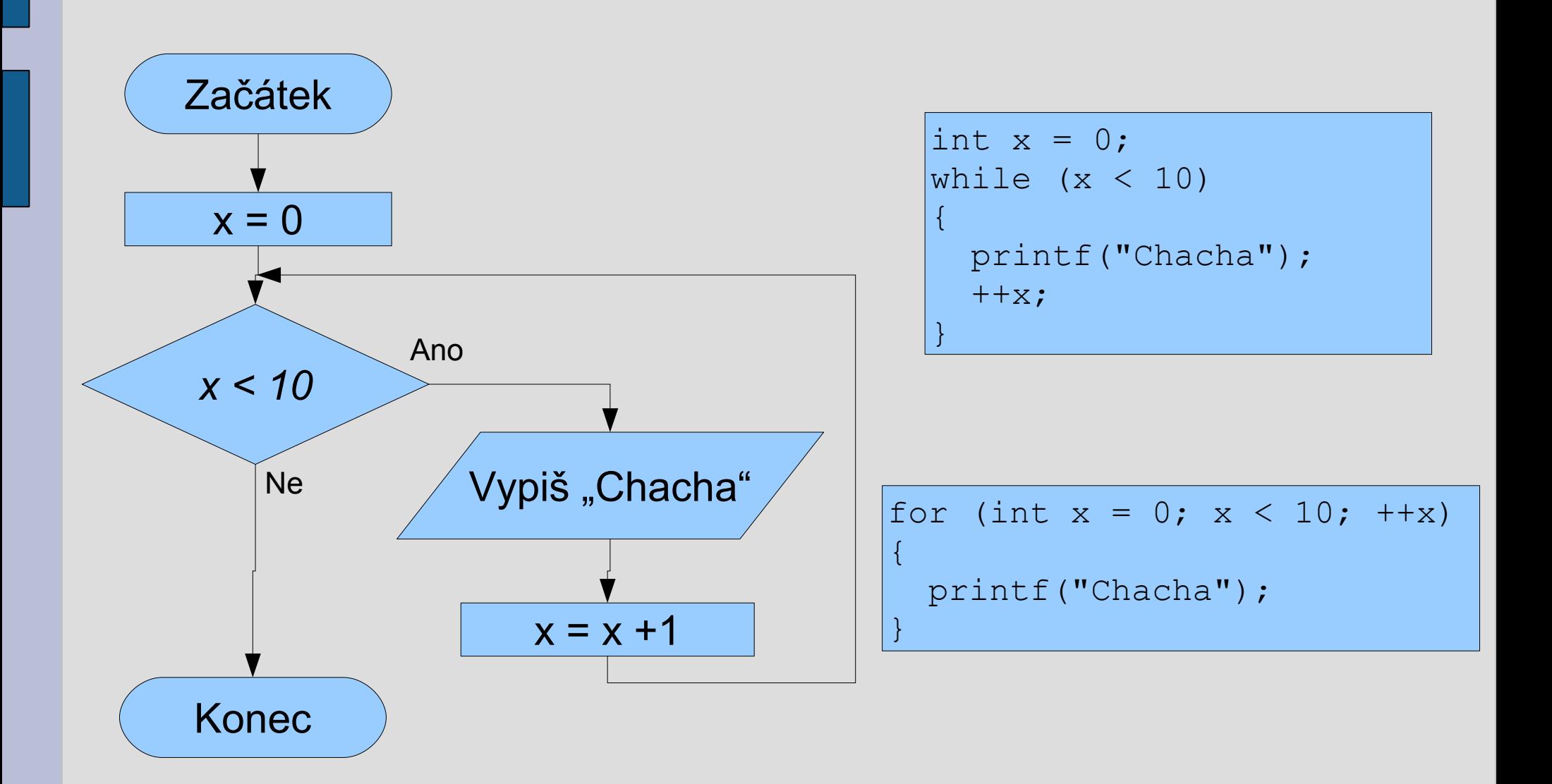

## Cyklus do-while

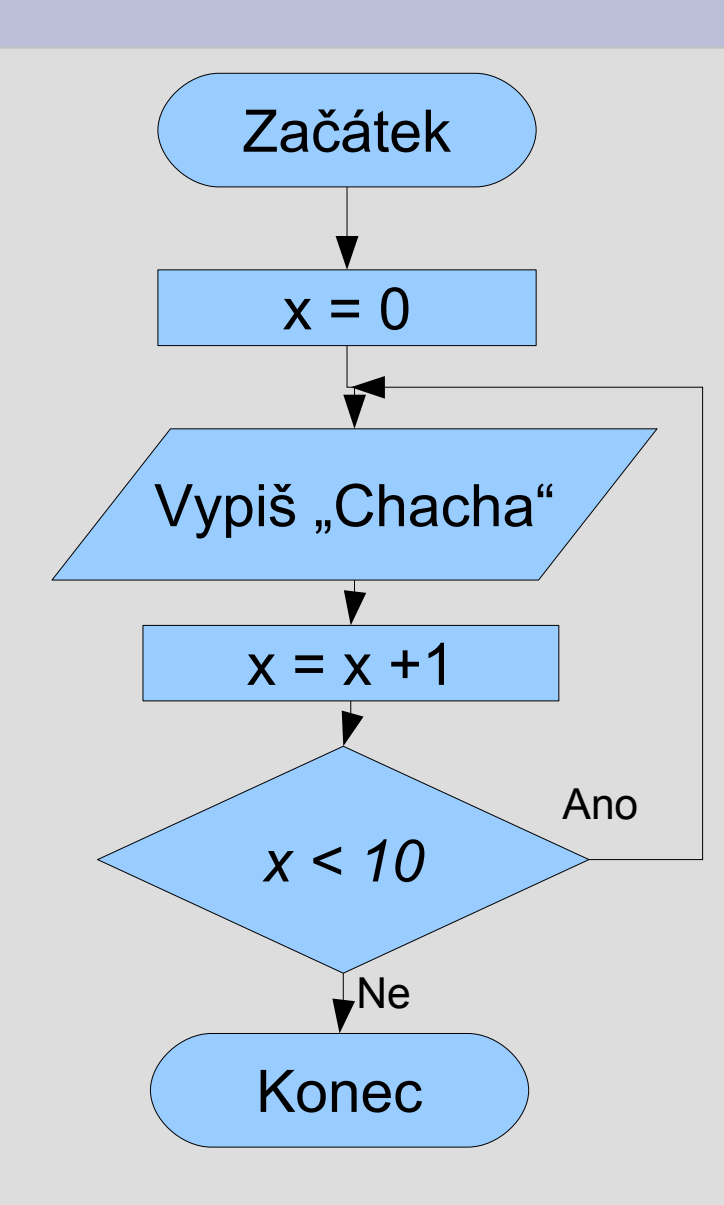

### **Funkce**

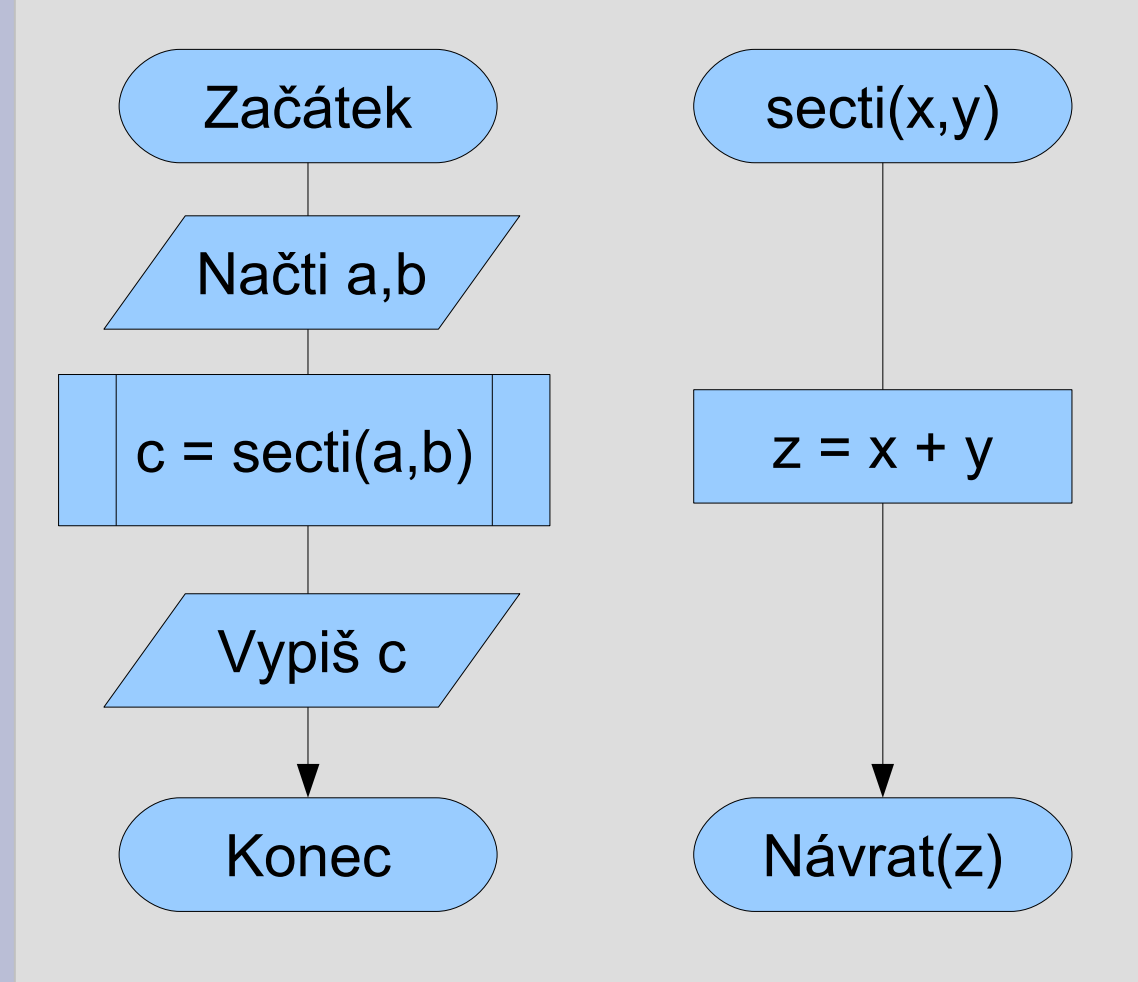

```
#include <stdio.h>
#include <stdlib.h>
int secti(int x, int y)
\{int z = x + y; return z;
}
int main()
\{ int a,b,c;
   scanf("%d %d", &a, &b);
  c = \text{secti}(a, b);
   printf("%d\n", c);
   system("pause");
   return 0;
}
```
## **Pole**

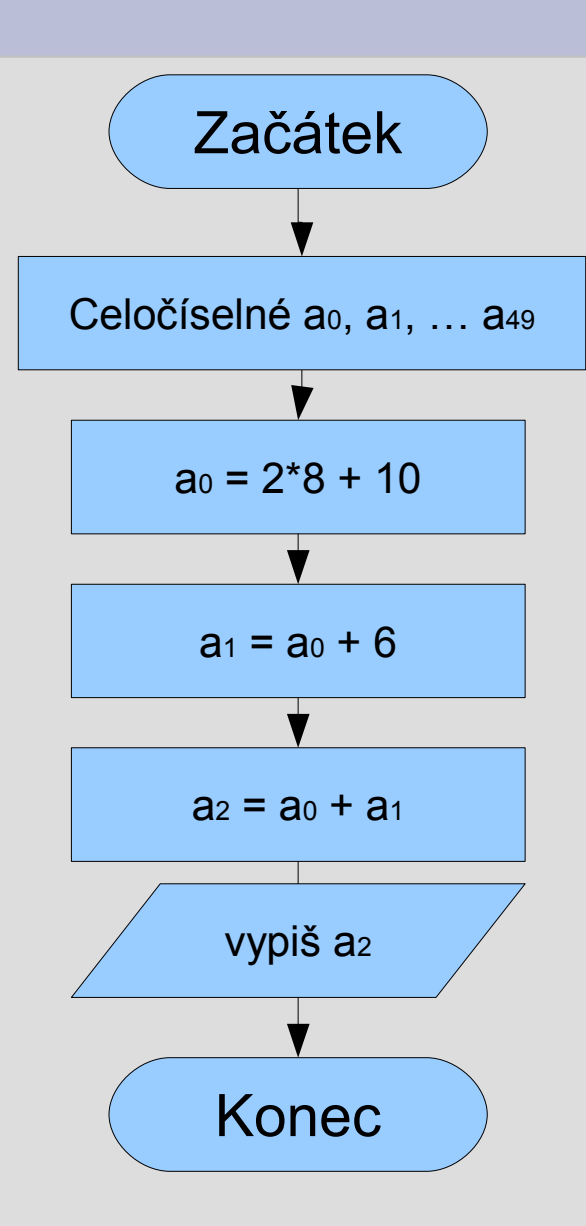

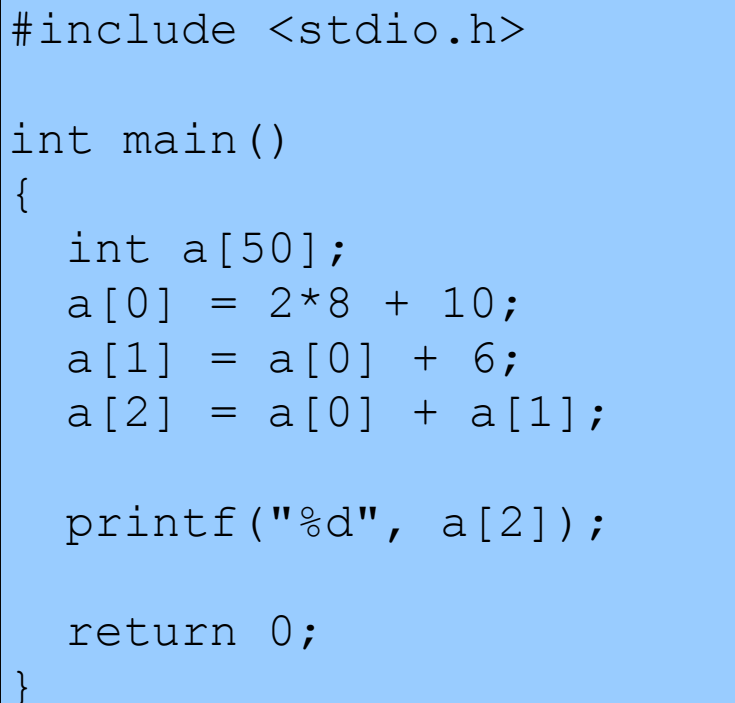

## **Struktury**

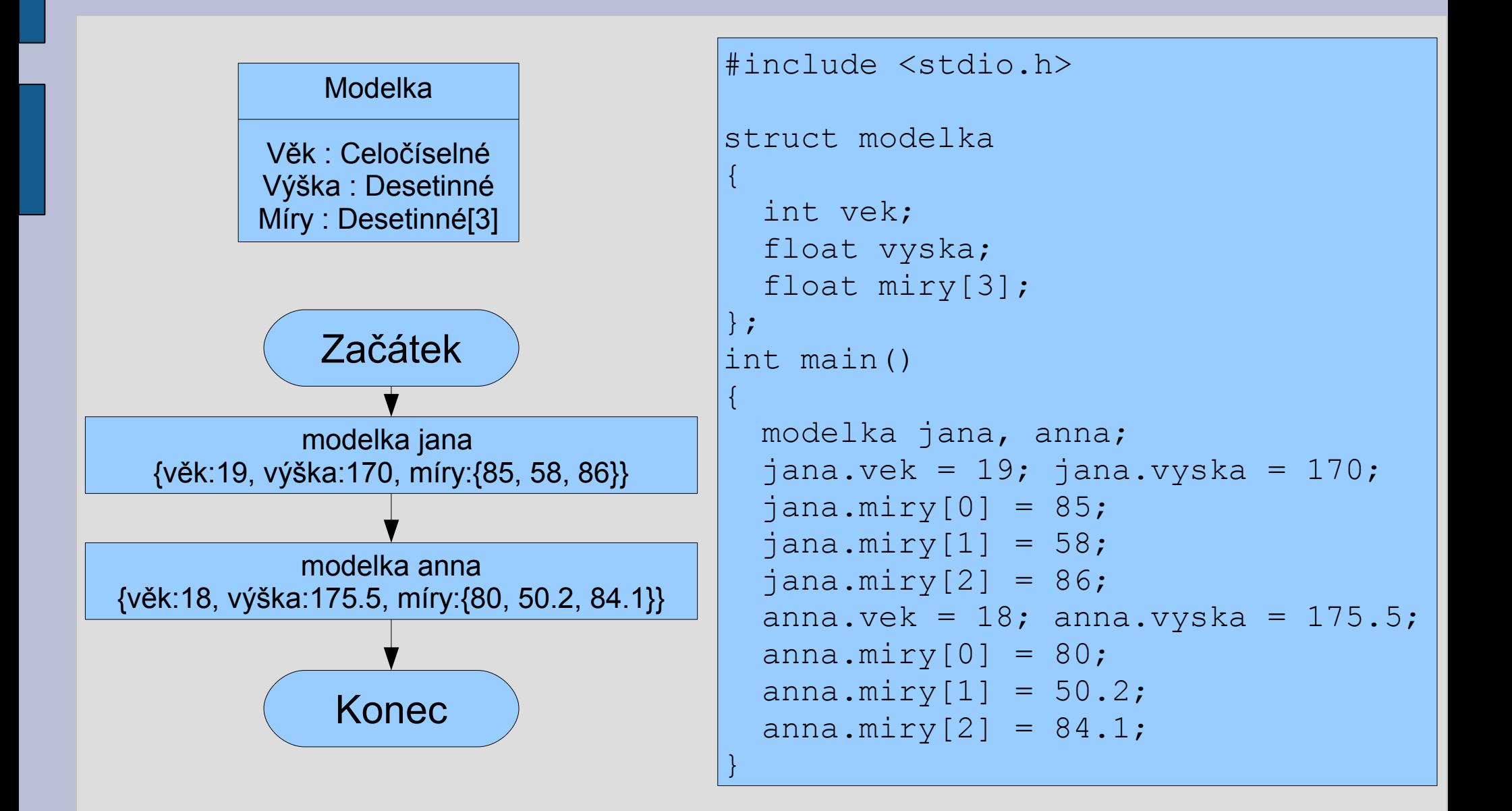

## **Práce se soubory**

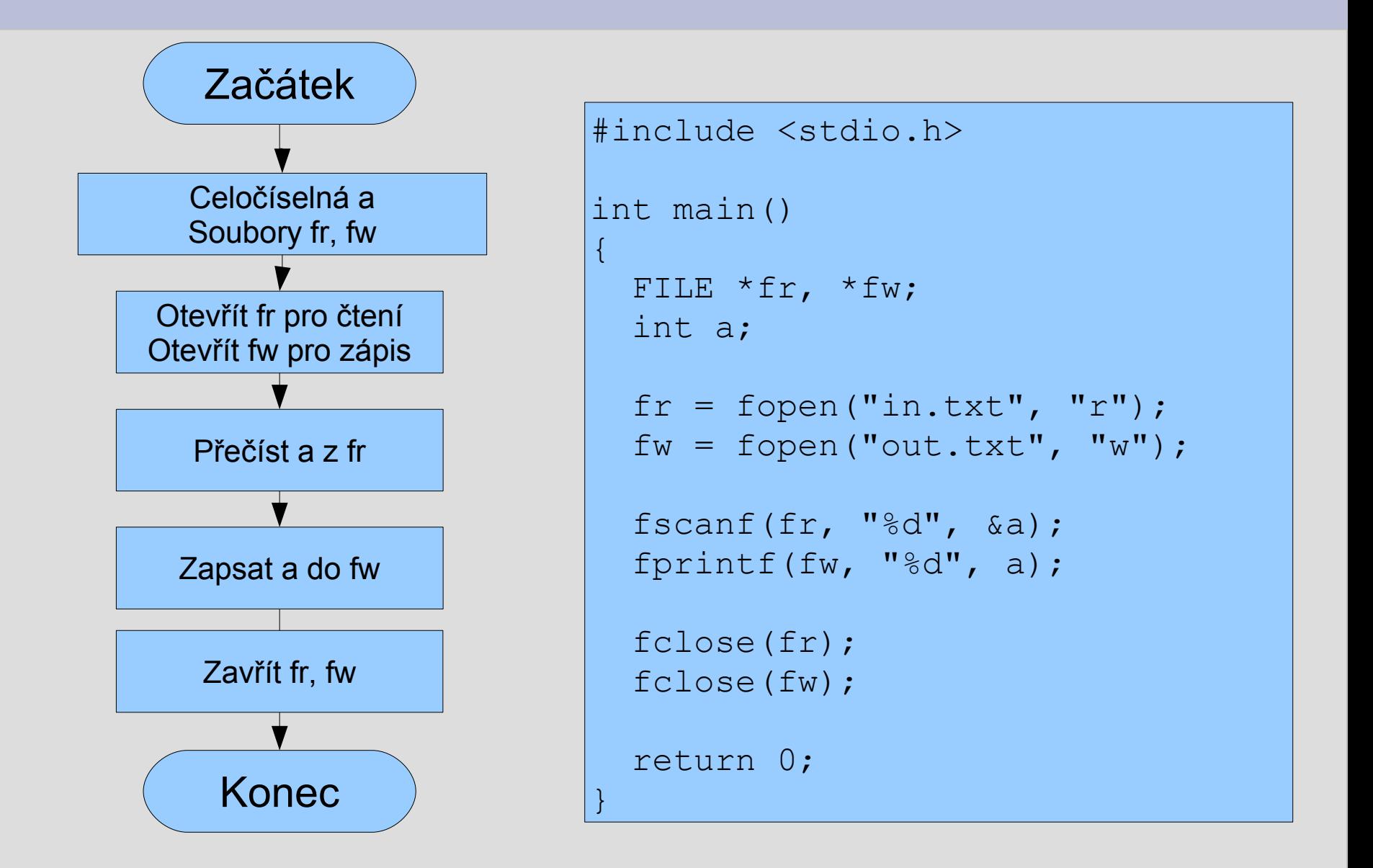